**Adobe Photoshop 2021 Patch full version (LifeTime) Activation Code**

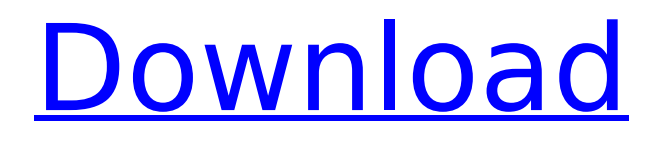

## \*\*Installation and Setup\*\* Using the operating system on your computer, find and download the Adobe Photoshop Elements 9 application, as shown in Figure 2.4. Adobe Photoshop Elements 9 is available at the Adobe website (www.adobe.com). The first time you install Elements you will be prompted to upgrade to the latest Adobe Creative Cloud version. \*\*Figure 2.4\*\*

\_Installation software for Photoshop Elements 9\_ You can find additional information about the Creative Cloud at www.adobe.com/creativecloud. You will also need to download additional components. First, you must download the plug-in Manager. You can do this by going to Help > About Photoshop Elements. The plug-in Manager is

#### available by default as a free download. When you are finished downloading, unzip the image files. You will have four files you can use. A README file contains instructions on how to use the software. (A sample of this file appears in Figure 2.5.) Next you need to install the software so it can use the plug-in Manager. You will now be prompted to choose where to install the software. Once the software is installed, the plugin Manager will be installed along with it. When you start the software, select Help > About Photoshop Elements or go to Help > About Photoshop Elements. The plug-in Manager is listed as "com.adobe.

**Adobe Photoshop 2021 Crack Activator**

Photoshop Elements Download Whether you are new to Photoshop or a seasoned user, Photoshop Elements is a good

### choice for beginners who want a platform to show their artistic skills. With the help of this editing software, you can bring out your creativity in the way you work. Adobe Photoshop is meant for photographers and can be used by both beginners and professionals for retouching and photo editing. An experienced photo editor can use Photoshop to create custom, highquality images quickly and efficiently. This software is also used by web designers, graphic designers and web designers to improve their design skills

and creativity. Photoshop is a popular image editing software used by many photographers and graphic designers for retouching their images, creating new high quality images, and design imagebased websites, in addition to creating graphic elements for advertisements, web banners, posters, magazines and

# many more. Photoshop is a powerful image editing software used by most professionals and hobbyists to enhance,

edit, retouch, manipulate, create, and much more. There are a number of features in this software that would help you get the best results in your work. However, apart from the software, you also need Adobe Photoshop software, which is not very easy to find at any store. In this post, we will show you a list of the best Photoshop software for Windows, macOS and Linux. If you are on Linux, you can also install and use GIMP, an open source alternative to Photoshop. In addition to the best Photoshop alternatives we have listed, here are a few of the best Mac alternatives to Photoshop. Best Photoshop Alternatives For Windows and Mac Adobe Photoshop Alternatives For Windows: 12. Pixelmator Pixelmator is a

#### powerful alternative to Photoshop and it has several other features that make it the most effective solution for image editing. One of the most interesting things about this alternative to Photoshop is that it allows you to work directly on.PSD files without having to open them in Photoshop. This version is free to download. Adobe Photoshop Alternatives For Mac: 13. GIMP GIMP is an open source image editing program. This is a powerful alternative to Photoshop. It is a fast, easy-to-use and free to download. It offers the same set of features as Photoshop and is a popular image editing program for those

who don't want to spend thousands of dollars on 388ed7b0c7

Among the multiple problems we face as a nation, health care represents perhaps the foremost in its severity, complexity, and unmet need.1 It is estimated that annual health care spending in the United States will approach 18% of the gross domestic product by the year 2020 (a level that has not been seen since the late 1940s) and will account for one-sixth of the entire economy by the year 2030. In this economic context, it is of little surprise that prevention is often referred to as "cheap medicine." Substantial gains have been made over recent decades in addressing common causes of mortality and morbidity such as heart disease and cancer. Although the death rate from chronic diseases such as heart disease, stroke, and

#### diabetes has fallen by 23% since 1990 and has now reached levels not seen in nearly 50 years, the human and economic burden of these diseases continues to increase. In the area of diabetes, there are significant opportunities for prevention by addressing risk factors such as obesity. There is growing awareness that not only are risk factors such as obesity and smoking linked to the development of diabetes, but also that diabetes complications and related health care expenditures are closely linked to the subclinical presence of diabetes. Smoking, Obesity, and Diabetes The link between smoking and various complications of diabetes is already wellestablished and has been particularly obvious in patients with type 2 diabetes. In general, there are clear associations

between cigarette smoking and

## macrovascular complications in patients with diabetes. The prevalence of smoking is consistently higher in patients with diabetes than in

nondiabetic individuals.2 Likewise, the rates of adverse outcomes are generally similar between patients with diabetes who smoke and those who do not. However, the rates of adverse outcomes in smokers with diabetes may be even higher than in nondiabetic smokers (see Figure 1). For example, smokers with diabetes have a rate of microvascular complications that is 70% to 150% higher than that of nonsmokers with diabetes.3 Other studies have shown that cigarette smoking is associated with a 1.7-fold increase in the risk of developing a first clinical stroke in patients with type 2 diabetes and may be associated with up to a 2.8-fold increase in the risk of developing

myocardial infarction.4 Whether there is a mortality advantage in diabetic smokers who attempt to quit remains controversial. Although there is some evidence that smoking cessation may protect against the development of microvascular complications in patients with diabetes, 5 evidence has not been

**What's New In Adobe Photoshop 2021?**

Q: How does a multiprocessing.Pool work? I was wondering if someone could point out to me some simple examples showing how the Python multiprocessing.Pool class works. All the examples I found online were a bit too complex to be easily understood. For example, I was looking for an explanation of how to use Pool with a really big array, and I found this:  $>>$  # Create a big list with a long delay >>>

#### import time  $\gg$   $>$   $\mid$  = [i for i in range(1000000)] >>> time.sleep(20)  $\Rightarrow$   $\ge$   $\neq$  Turn that list in an array and use that for a Pool  $>> x = np.array(1) >>$ from multiprocessing import Pool >>> p  $=$  Pool(2)  $>> x = p$ .map(square,  $[2]*$ l.count) >>> # Wait until the job is done >>> print(sum(x)) 2840185 >>> I also think that there is something interesting about the map function in the example above. However, I can't wrap my head around it. Could someone please explain it to me with the simplest example possible? A: From the docs: The map() function executes a function of arguments over an array, returning an array results: It takes the function to call, the argument to pass to that function, and the array to apply the function to. Because it returns an array, it returns multiple results; even when the results don't have the same shape

as the input. Parameters func : function Function to be applied to args. args : sequence Sequence of positional arguments to apply to func. kwargs : sequence Sequence of keyword arguments to pass to func. pool : concurrent.futures.ThreadPoolExecutor An executor that runs the functions in a thread pool. chunksize : int or None How many slices to return in result array. If None, the size will be the same as the input array. When using more than one core, this is the

**System Requirements:**

You must have Python 2.7 or 3.3 or higher installed. You need a modern web browser, such as Firefox, Chrome, Safari, Edge, etc. Minimum is a modern Ubuntu 14.04 LTS or newer, or a Debian 8.x or newer Recommended is an Ubuntu 16.04 or newer, or Debian 9.x or newer This is a Mersenne Twister implementation written in pure Python, with no external dependencies. The MTJ33KMRandom class is about half the size of JATS, and

<https://paydayplus.net/system/files/webform/gennare442.pdf>

[http://www.male-blog.com/2022/07/05/photoshop-2021-version-22-5-1-keygen](http://www.male-blog.com/2022/07/05/photoshop-2021-version-22-5-1-keygen-generator-2022-latest/)[generator-2022-latest/](http://www.male-blog.com/2022/07/05/photoshop-2021-version-22-5-1-keygen-generator-2022-latest/)

<https://www.agg-net.com/files/aggnet/webform/photoshop-2021-version-223.pdf>

[https://woodplatform.com/wp-content/uploads/2022/07/Adobe\\_Photoshop\\_2021\\_Version\\_2201\\_keyge](https://woodplatform.com/wp-content/uploads/2022/07/Adobe_Photoshop_2021_Version_2201_keygenexe__MacWin_2022Latest.pdf) nexe\_MacWin\_2022Latest.pdf

[https://tvlms.com/wp-content/uploads/2022/07/Adobe\\_Photoshop\\_2021\\_Version\\_2251\\_Updated.pdf](https://tvlms.com/wp-content/uploads/2022/07/Adobe_Photoshop_2021_Version_2251_Updated.pdf) <https://www.8premier.com/adobe-photoshop-cc-2019-version-20-free-mac-win-updated-2022/>

<https://www.nabu.am/sites/default/files/webform/liazoragir/Photoshop-2022.pdf>

[https://righttoexpress.com/upload/files/2022/07/dNSBIh8ygDUibYXyrmCL\\_05\\_5f3ed038fa33e659383](https://righttoexpress.com/upload/files/2022/07/dNSBIh8ygDUibYXyrmCL_05_5f3ed038fa33e659383e6dc1a7c6fbdc_file.pdf) [e6dc1a7c6fbdc\\_file.pdf](https://righttoexpress.com/upload/files/2022/07/dNSBIh8ygDUibYXyrmCL_05_5f3ed038fa33e659383e6dc1a7c6fbdc_file.pdf)

[https://trello.com/c/i5YOrQOH/110-photoshop-2021-version-2210-crack-mega-with-license-key](https://trello.com/c/i5YOrQOH/110-photoshop-2021-version-2210-crack-mega-with-license-key-updated-2022)[updated-2022](https://trello.com/c/i5YOrQOH/110-photoshop-2021-version-2210-crack-mega-with-license-key-updated-2022)

[https://www.truro-ma.gov/sites/g/files/vyhlif3936/f/styles/news\\_image\\_teaser/public/news/screenshot](https://www.truro-ma.gov/sites/g/files/vyhlif3936/f/styles/news_image_teaser/public/news/screenshot_2022-06-23_at_15-08-08_red_and_black_hearts_health_fair_flyer_-_needs_assessment_flyer_red.pdf) 2022-06-23 at 15-08-08 red and black hearts health fair flyer - needs assessment flyer red.pdf [https://weilerbrand.de/wp-](https://weilerbrand.de/wp-content/uploads/2022/07/Adobe_Photoshop_CC_Keygen_Crack_Serial_Key___2022.pdf)

[content/uploads/2022/07/Adobe\\_Photoshop\\_CC\\_Keygen\\_Crack\\_Serial\\_Key\\_\\_\\_2022.pdf](https://weilerbrand.de/wp-content/uploads/2022/07/Adobe_Photoshop_CC_Keygen_Crack_Serial_Key___2022.pdf) <http://fugara.yolasite.com/resources/Adobe-Photoshop-CC-crack-exe-file--With-License-Key.pdf> [https://konpostlodfoedanre.wixsite.com/mavarera/post/photoshop-cc-2015-version-16-serial-number](https://konpostlodfoedanre.wixsite.com/mavarera/post/photoshop-cc-2015-version-16-serial-number-and-product-key-crack-free-mac-win-2022-latest)[and-product-key-crack-free-mac-win-2022-latest](https://konpostlodfoedanre.wixsite.com/mavarera/post/photoshop-cc-2015-version-16-serial-number-and-product-key-crack-free-mac-win-2022-latest) [https://www.vevioz.com/upload/files/2022/07/weRnIIPIibloDlk9dGTT\\_05\\_f9a241cf7c9bbf2545e25a96b](https://www.vevioz.com/upload/files/2022/07/weRnIIPIibloDlk9dGTT_05_f9a241cf7c9bbf2545e25a96bae79b70_file.pdf) [ae79b70\\_file.pdf](https://www.vevioz.com/upload/files/2022/07/weRnIIPIibloDlk9dGTT_05_f9a241cf7c9bbf2545e25a96bae79b70_file.pdf) [http://www.ubom.com/upload/files/2022/07/J1fZlLQJX6TkCl8J7fBe\\_05\\_f9a241cf7c9bbf2545e25a96bae](http://www.ubom.com/upload/files/2022/07/J1fZlLQJX6TkCl8J7fBe_05_f9a241cf7c9bbf2545e25a96bae79b70_file.pdf) [79b70\\_file.pdf](http://www.ubom.com/upload/files/2022/07/J1fZlLQJX6TkCl8J7fBe_05_f9a241cf7c9bbf2545e25a96bae79b70_file.pdf) <https://shrouded-harbor-86094.herokuapp.com/tavizev.pdf> <https://www.renegade-france.fr/wp-content/uploads/2022/07/akilang.pdf> [https://mbsr-kurse-koeln.com/2022/07/05/photoshop-2022-keygen-crack-serial-key-full-product-key](https://mbsr-kurse-koeln.com/2022/07/05/photoshop-2022-keygen-crack-serial-key-full-product-key-updated/)[updated/](https://mbsr-kurse-koeln.com/2022/07/05/photoshop-2022-keygen-crack-serial-key-full-product-key-updated/) [https://turn-key.consulting/2022/07/05/photoshop-2021-version-22-3-1-crack-keygen-with](https://turn-key.consulting/2022/07/05/photoshop-2021-version-22-3-1-crack-keygen-with-registration-code-april-2022/)[registration-code-april-2022/](https://turn-key.consulting/2022/07/05/photoshop-2021-version-22-3-1-crack-keygen-with-registration-code-april-2022/) [https://luxvideo.tv/2022/07/05/photoshop-cc-2019-free-registration-code-download-mac](https://luxvideo.tv/2022/07/05/photoshop-cc-2019-free-registration-code-download-mac-win-2022-latest/)[win-2022-latest/](https://luxvideo.tv/2022/07/05/photoshop-cc-2019-free-registration-code-download-mac-win-2022-latest/) <https://jolomobli.com/photoshop-cs4-nulled-free-x64-latest-2022/> <https://teenmemorywall.com/adobe-photoshop-2022-version-23-0-crack-activation-code-activator/> [http://maili.demoe.cn:112/upload/files/2022/07/CHsoXv4f7UDr2NAPDu1A\\_05\\_f9a241cf7c9bbf2545e2](http://maili.demoe.cn:112/upload/files/2022/07/CHsoXv4f7UDr2NAPDu1A_05_f9a241cf7c9bbf2545e25a96bae79b70_file.pdf) [5a96bae79b70\\_file.pdf](http://maili.demoe.cn:112/upload/files/2022/07/CHsoXv4f7UDr2NAPDu1A_05_f9a241cf7c9bbf2545e25a96bae79b70_file.pdf) <https://fescosecurity.com/wp-content/uploads/2022/07/janota.pdf> [https://www.bm-cat.com/sites/bmc\\_be/files/webform/hasenat788.pdf](https://www.bm-cat.com/sites/bmc_be/files/webform/hasenat788.pdf) <http://mservice.bg/?p=3010> [https://www.pamelafiorini.it/2022/07/05/adobe-photoshop-2022-version-23-1-1-crack-patch-free](https://www.pamelafiorini.it/2022/07/05/adobe-photoshop-2022-version-23-1-1-crack-patch-free-download-win-mac/)[download-win-mac/](https://www.pamelafiorini.it/2022/07/05/adobe-photoshop-2022-version-23-1-1-crack-patch-free-download-win-mac/) <https://lannews.net/advert/photoshop-2022-version-23-2-free-download-updated-2022/>

<https://www.nashvillemusiccitycenter.com/system/files/webform/request-proposal/hasyame677.pdf> [https://sarahebott.org/adobe-photoshop-2020-keygen-crack-serial-key-keygen-full-version-free-win](https://sarahebott.org/adobe-photoshop-2020-keygen-crack-serial-key-keygen-full-version-free-win-mac-latest/)[mac-latest/](https://sarahebott.org/adobe-photoshop-2020-keygen-crack-serial-key-keygen-full-version-free-win-mac-latest/)